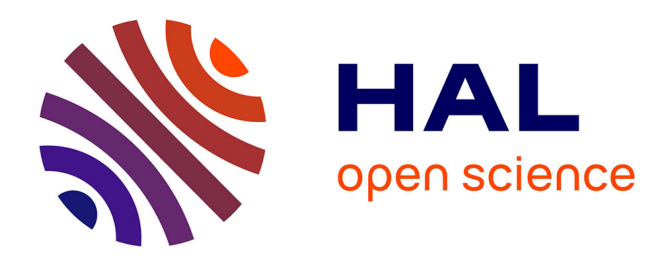

# **Structures de données semi-persistantes**

## Jean-Christophe Filliâtre

## **To cite this version:**

Jean-Christophe Filliâtre. Structures de données semi-persistantes. Doctorat. Séminaire du cours Structures de données persistantes (Xavier Leroy, chaire Sciences du logiciel), Collège de France, France. 2023. hal-04055882

## **HAL Id: hal-04055882 <https://inria.hal.science/hal-04055882>**

Submitted on 3 Apr 2023

**HAL** is a multi-disciplinary open access archive for the deposit and dissemination of scientific research documents, whether they are published or not. The documents may come from teaching and research institutions in France or abroad, or from public or private research centers.

L'archive ouverte pluridisciplinaire **HAL**, est destinée au dépôt et à la diffusion de documents scientifiques de niveau recherche, publiés ou non, émanant des établissements d'enseignement et de recherche français ou étrangers, des laboratoires publics ou privés.

Collège de France Structures de données persistantes Séminaire

### Structures de données semi-persistantes

Jean-Christophe Filliâtre

**CNRS** 

30 mars 2023

## à l'origine

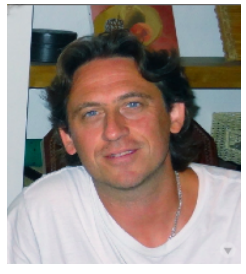

Sylvain Conchon

Alt-Ergo, un démonstrateur automatique écrit dans un style fonctionnel.

Amène notamment le problème d'une structure persistante pour les classes d'équivalence.

let  $v0 = empty()$ 

{}

let  $v0 = empty()$ 

let  $v1 = add 5 v0$ 

{}  $\begin{matrix} \begin{matrix} 5 \end{matrix} \end{matrix}$ 

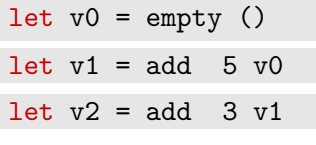

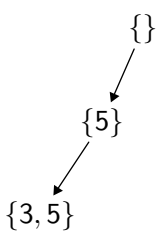

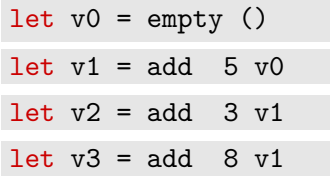

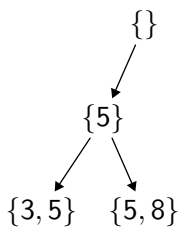

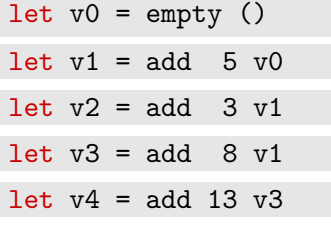

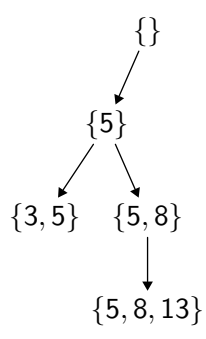

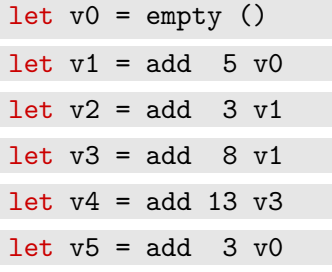

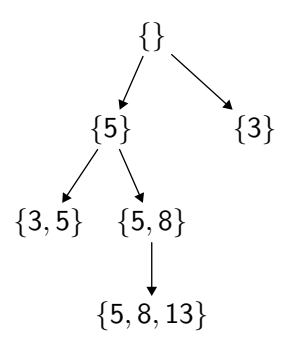

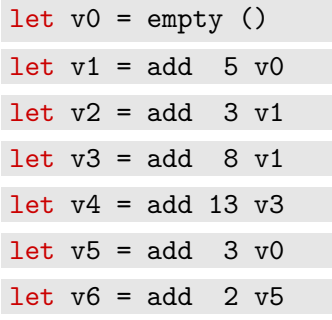

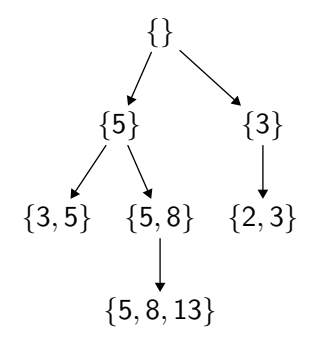

## plus généralement

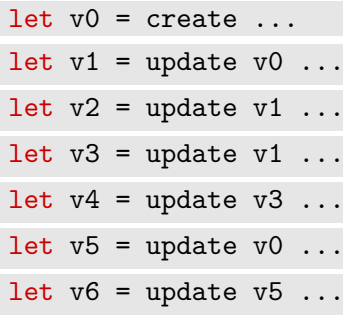

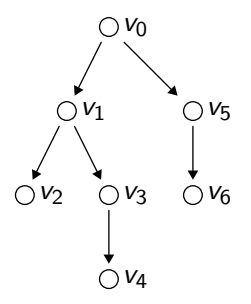

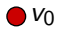

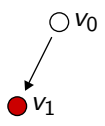

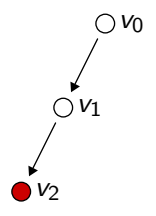

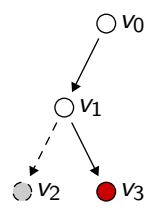

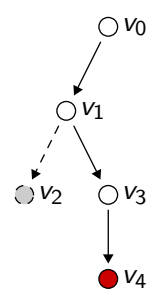

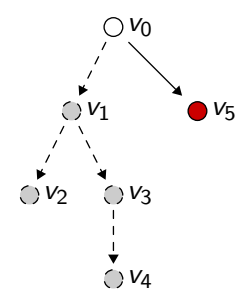

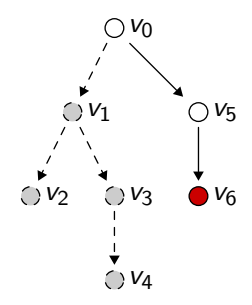

## définition

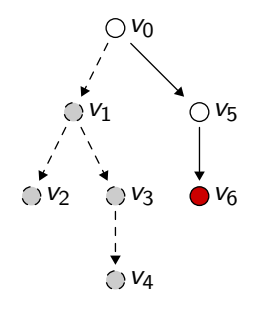

Une structure de données est dite semi-persistante si elle n'autorise des opérations que sur des ancêtres de la version courante.

#### 1. Exemples de structures semi-persistantes

- tableaux
- classes d'équivalence
- listes
- graphes
- 2. Performance
	- gain en temps
	- gain en mémoire
- 3. Le bon usage
	- s'assurer qu'on utilise uniquement des versions valides

## tableaux persistants (Baker, 1991)

```
type 'a parray =
  'a data ref
and 'a data =| Base of 'a array
| Diff of int * 'a * 'a parray
```
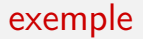

let  $v0 = \text{create } 7$  a

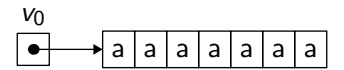

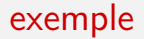

let  $v0 = \text{create } 7$  a

let  $v1 = set v0 2 b$ 

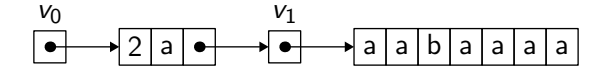

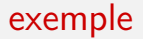

let  $v0 = \text{create } 7$  a

$$
\begin{array}{|c|c|c|c|c|}\n\hline\n\bullet & \bullet & \bullet & a & a & a & a & a \\
\hline\n\end{array}
$$

let  $v1 = set v0 2 b$ 

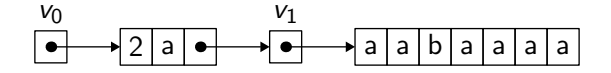

let  $v2 = set v1 4 c$ 

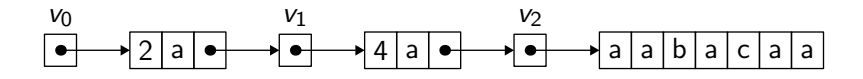

exemple

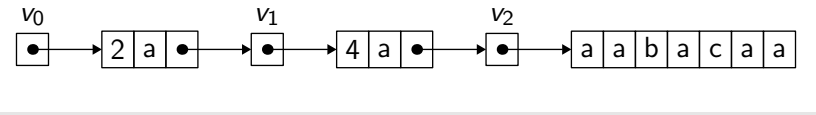

let  $v3 = set v1 5 d$ 

exemple

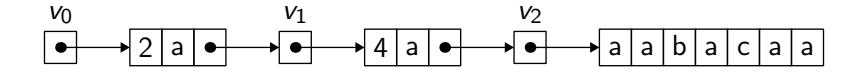

let  $v3 = set v1 5 d$ 

On revient à la version  $v_1$  :

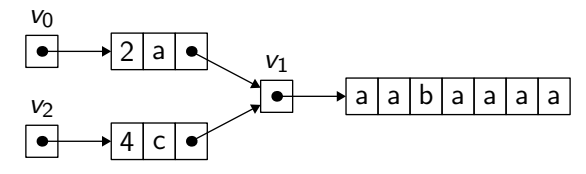

exemple

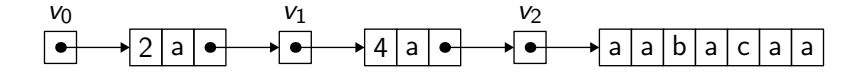

let  $v3 = set v1 5 d$ 

On revient à la version  $v_1$ :

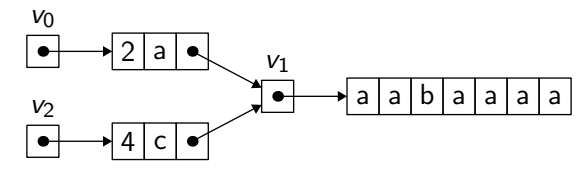

Puis on construit  $v_3$ :

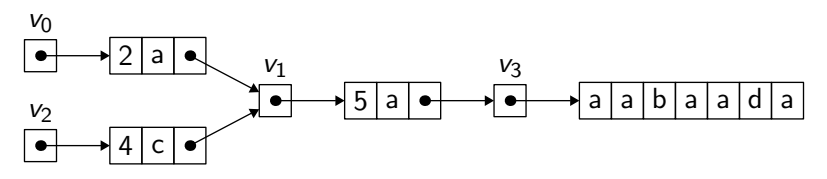

## coexistence des versions

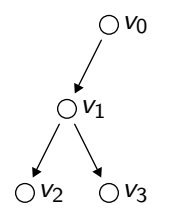

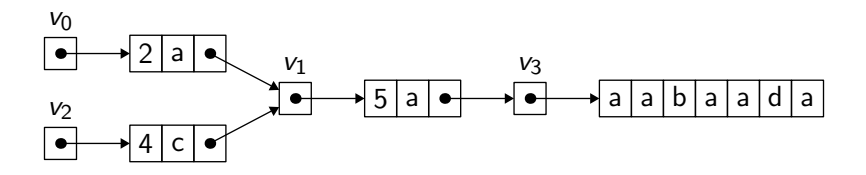

Pour rendre ces tableaux semi-persistants, il suffit de ne faire qu'une partie du travail.

- On suit la chaîne de pointeurs et on écrit les valeurs dans le tableau.
- Mais on ne cherche plus à garantir la cohérence des structures croisées en chemin.

## illustration

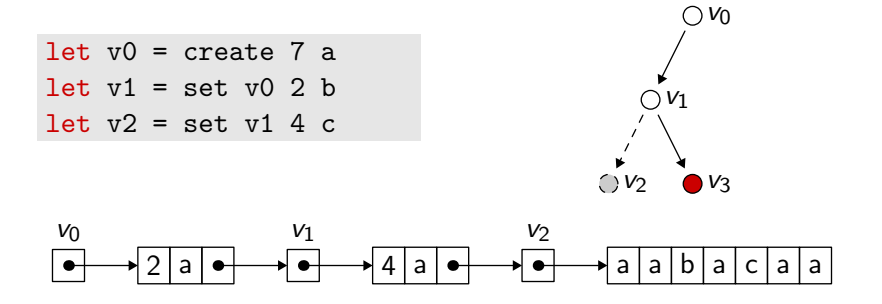

let  $v3 = set v1 5 d$ 

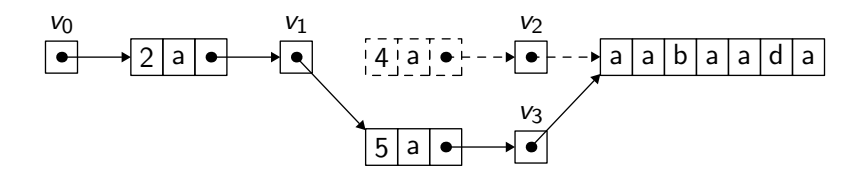

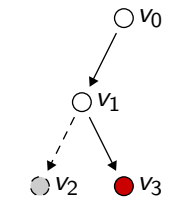

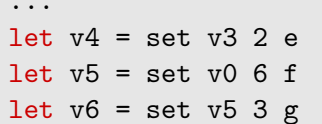

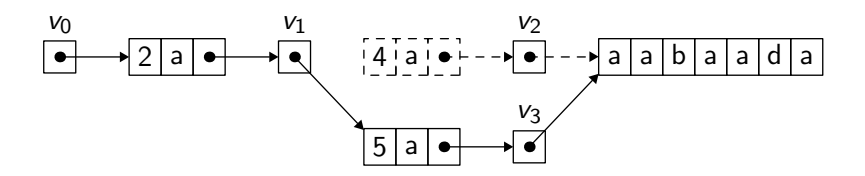

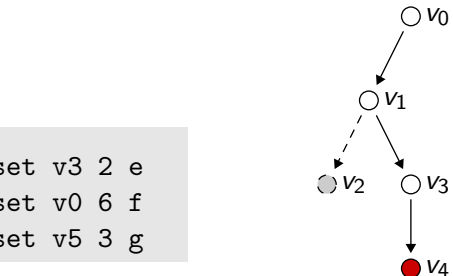

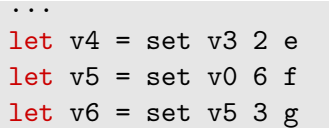

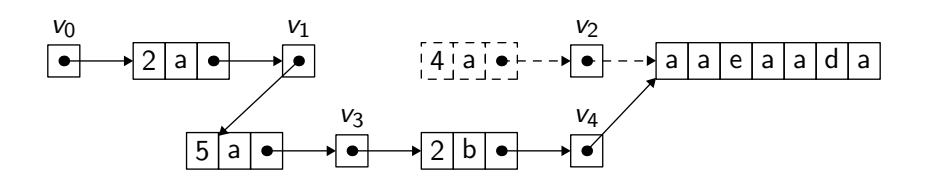

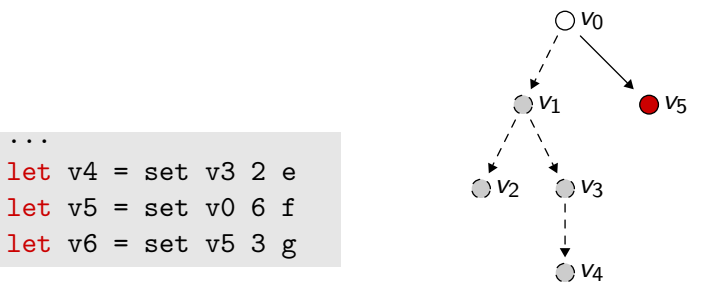

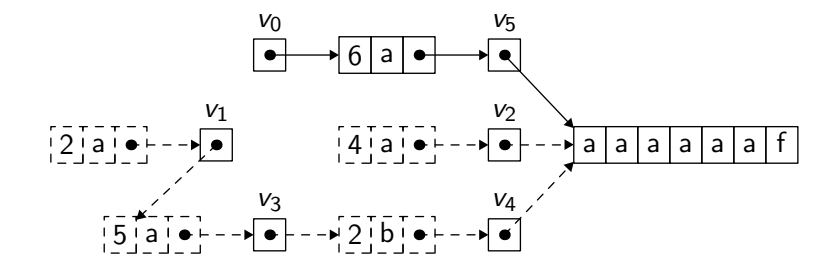

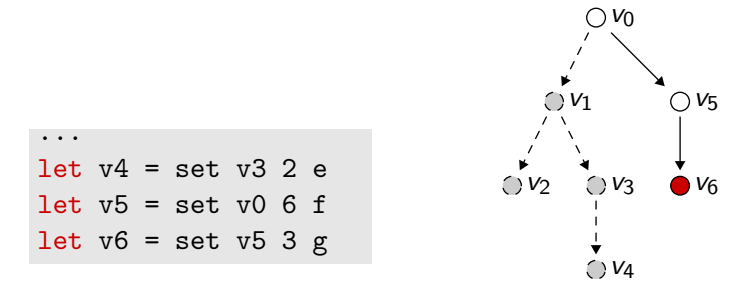

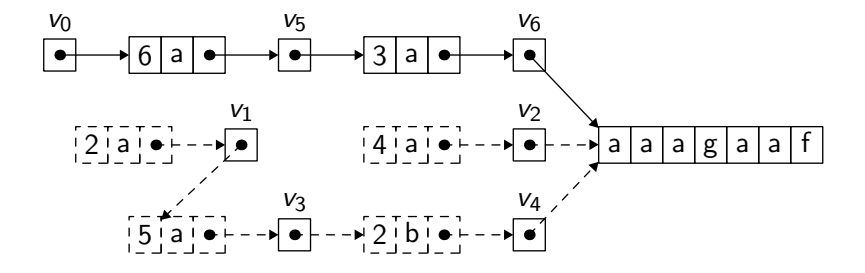

On a économisé quelques opérations (un accès dans un tableau, une allocation et une affectation).

On a caché les informations de retour sur trace dans la structure de données, que l'on continue à utiliser comme une structure persistante.

Bien entendu, on s'oblige à utiliser la structure correctement, c'est-à-dire en effectuant uniquement des retours en arrière.

Nous verrons plus loin comment l'assurer.
# application : classes d'équivalence

Avec deux tableaux semi-persistants, on construit une structure semi-persistante pour les classes d'équivalence de  $\{0, 1, \ldots, N-1\}$ .

3

4  $\overline{0}$ 2  $(4)1$ 

6) $(2)$ 

```
type spuf = {
  link: int sparray;
  rank: int sparray;
}
                            1) (5)
```
Elle a l'interface d'une structure persistante :

```
type spuf
val create: int \rightarrow spuf
val find: spuf \rightarrow int \rightarrow spuf * int
val union: spuf \rightarrow int \rightarrow int \rightarrow spuf
```
### listes semi-persistantes

```
type 'a splist
val nil: unit -> 'a splist
val cons: 'a -> 'a splist -> 'a splist
val is_nil: 'a splist -> bool
val head: 'a splist -> 'a
val tail: 'a splist -> 'a splist
```
Constatation : une liste valide est un suffixe de la version courante.

D'où l'idée de réutiliser les cellules d'anciens préfixes.

```
type 'a splist = {
  mutable head: 'a;
          tail: 'a splist;
  mutable prev: 'a splist;
}
```

```
type 'a splist = {
  mutable head: 'a;
          tail: 'a splist;
  mutable prev: 'a splist;
}
```
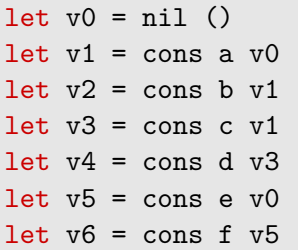

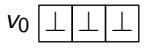

```
type 'a splist = {
  mutable head: 'a;
          tail: 'a splist;
  mutable prev: 'a splist;
}
```
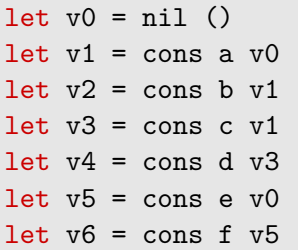

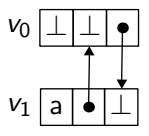

```
type 'a splist = \{mutable head: 'a;
          tail: 'a splist;
  mutable prev: 'a splist;
}
```
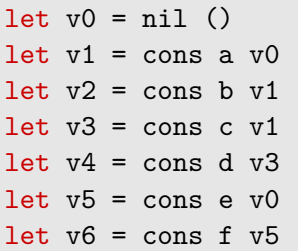

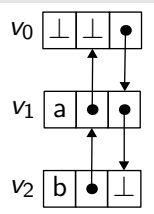

```
type 'a splist = \{mutable head: 'a;
          tail: 'a splist;
  mutable prev: 'a splist;
}
```
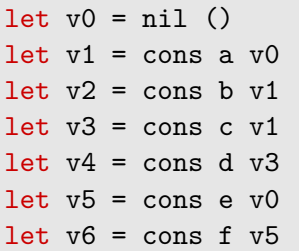

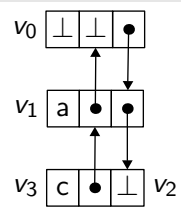

```
type 'a splist = \{mutable head: 'a;
          tail: 'a splist;
  mutable prev: 'a splist;
}
```
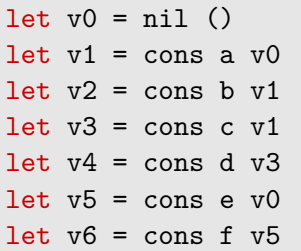

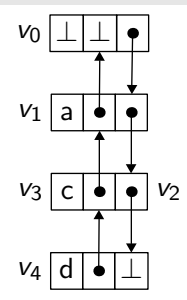

```
type 'a splist = \{mutable head: 'a;
          tail: 'a splist;
  mutable prev: 'a splist;
}
```
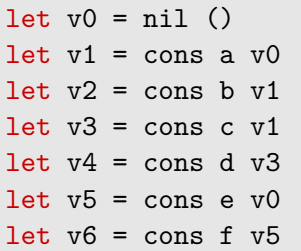

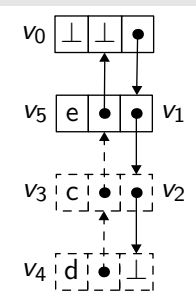

```
type 'a splist = \{mutable head: 'a;
          tail: 'a splist;
  mutable prev: 'a splist;
}
```
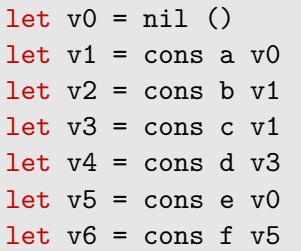

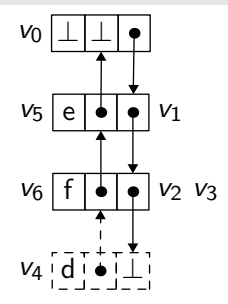

```
type 'a splist = {
  mutable head: 'a;
          tail: 'a splist;
  mutable prev: 'a splist;
}
```
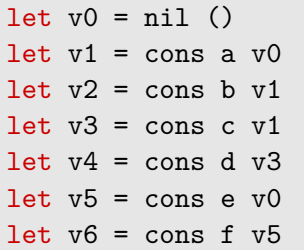

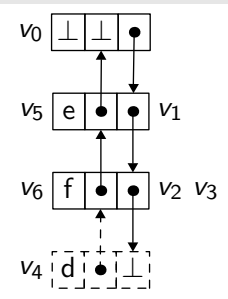

(Peut conduire à des fuites mémoire.)

# application : graphes semi-persistants

Avec des tableaux semi-persistants et des listes semi-persistantes, on peut construire une structure semi-persistante pour des graphes dont les sommets sont  $0, 1, \ldots, N-1$ , avec des listes d'adjacence.

```
type spgraph =
  int splist sparray
```
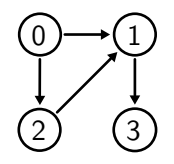

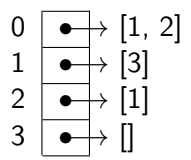

performance

# expérience

On explore un arbre de hauteur 6 et de branchement 4.

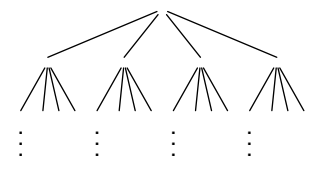

Entre deux nœuds, on fait N opérations sur la structure de données.

Au total, on effectue donc

- 4<sup>6</sup>N opérations sur la structure ;
- 3( $4^6 1$ ) retours en arrière.

# temps d'exécution

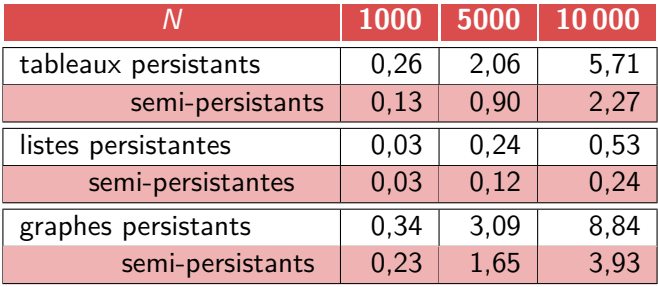

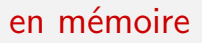

#### On mesure le nombre total de Mo alloués par le GC.

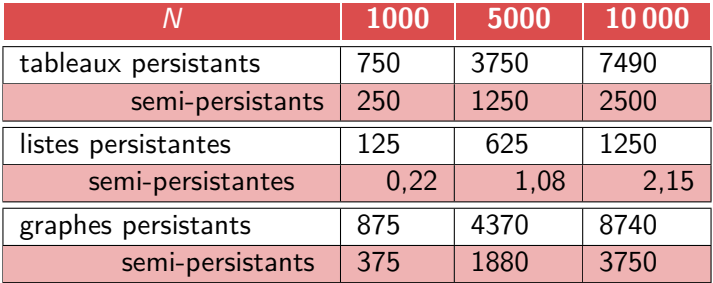

le bon usage

On manipule différentes versions d'une structure de données globale d'un type semi, avec deux opérations :

• construire une nouvelle version de la structure

val update: semi -> semi

• utiliser une version de la structure

val access: semi -> elt

Ces deux opérations exigent une version valide.

### exemples

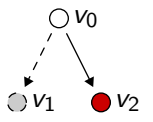

#### Correct :

let good  $(v0: semi) =$ let  $v1 = update v0 in$ let  $v2 = update v0 in$ access v2

Incorrect :

let bad  $(v0: semi) =$ let  $v1 = update v0 in$ let  $v2 = update v0 in$ access v1

### autre exemple

#### Correct :

```
let rec backtracking (v: semi) =
  if ... access v ... then (
    ...
    backtracking (update v);
    ...
    backtracking (update v);
    ...
  )
```
# approche dynamique

Il serait facile d'invalider un tableau semi-persistant, en ajoutant un troisième constructeur.

```
type 'a parray =
  'a data ref
and 'a data =
| Base of 'a array
| Diff of int * 'a * 'a parray
| Invalid
```
C'est à peine plus de travail.

# approche dynamique

C'est en revanche moins immédiat pour les listes.

Sur l'exemple suivant,

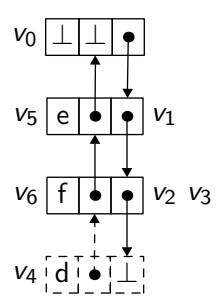

il est facile d'invalider  $v_4$ , mais moins évident d'invalider  $v_1, v_2, v_3$ .

Montrons le bon usage de la structure semi-persistante en utilisant la vérification déductive.

- 1. Annoter les programmes avec un langage logique.
- 2. Calculer les conditions de vérification.
- 3. Montrer leur validité.

# langage logique

#### **Notons**

- cur la version courante de la structure,
- prev(x) l'ancêtre immédiat de la version  $x$ ,
- path $(x, y)$  la relation « x est un ancêtre de y », *i.e.*, path est la clôture réflexive transitive de  $\text{prev}^{-1}$ .

En particulier, la validité de la version  $x$  s'écrit path $(x, cur)$ .

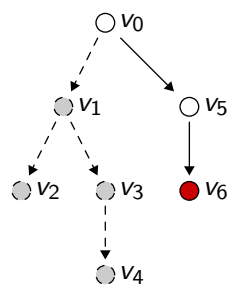

# contrat formel

### Donnons à nos fonctions un contrat formel de la forme

$$
f:(x:\tau_1) \to^{\varepsilon} (r:\tau_2)
$$
  
requires P  
ensures Q

### où

- $\bullet$  P est une précondition
- Q est une postcondition
- $\bullet$   $\varepsilon$  est un effet latent
	- $\bullet$   $\top$  : la version courante *cur* a (possiblement) changé
	- ⊥ : la version courante cur n'a pas changé

### contrats

$$
\text{update}: (x : \text{semi}) \rightarrow^{\top} (r : \text{semi}) \\ \text{requires path}(x, cur) \\ \text{ensures} \quad r = cur \land \text{prev}(\text{cur}) = x \\ \text{access}: (x : \text{semi}) \rightarrow^{\top} \text{elt} \\ \text{requires path}(x, cur) \\ \text{ensures} \quad \text{cur} = x
$$

```
let good (v0: semi) =(* requires path(v0, cur) *)
  let v1 = update v0 in
  let v2 = update v0 inaccess v2
```

```
\forall v_0. \forall cur. path(v_0, cur) \Rightarrowpath(v_0, cur) ∧
   \forall v_1. \forall cur_1. (v_1 = cur_1 \wedge prev(v_1) = v_0) \Rightarrowpath(v_0, cur<sub>1</sub>) ∧
       \forall v_2. \forall cur_2. (v_2 = cur_2 \wedge prev(v_2) = v_0) \Rightarrowpath(v_2, cur_2)
```

```
let bad (v0: semi) =(* requires path(v0, cur) *)
  let v1 = update v0 in
  let v2 = update v0 inaccess v1
```

```
\forall v_0. \forall cur. path(v_0, cur) \Rightarrowpath(v_0, cur) ∧
   \forall v_1. \forall cur_1. (v_1 = cur_1 \wedge prev(v_1) = v_0) \Rightarrowpath(v_0, cur<sub>1</sub>) ∧
       \forall v_2. \forall cur_2. (v_2 = cur_2 \wedge prev(v_2) = v_0) \Rightarrowpath(v_1, cur_2)
```
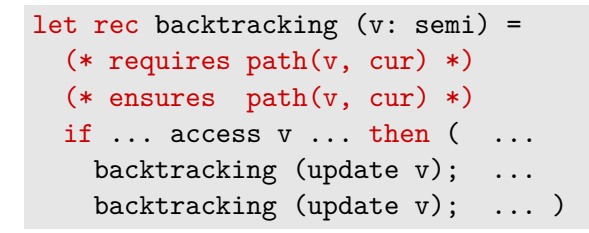

 $\forall v. \forall cur.$  path $(v, cur) \Rightarrow$ 

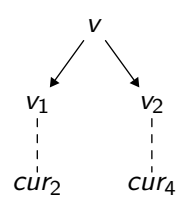

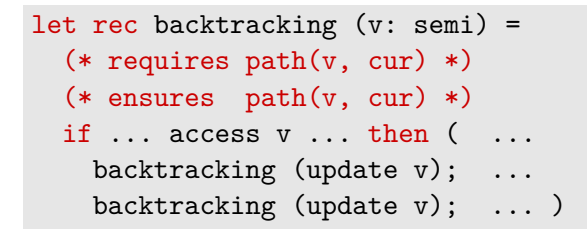

 $\forall v. \forall cur.$  path $(v, cur) \Rightarrow$ path(v, cur)  $\wedge$ 

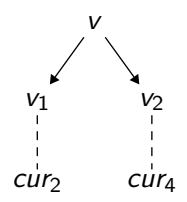

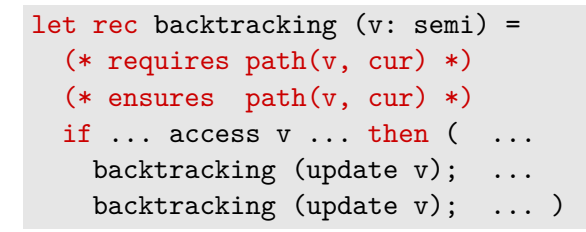

```
\forall v. \forall cur. path(v, cur) \Rightarrowpath(v, cur) \wedgepath(v, cur) \wedge
```
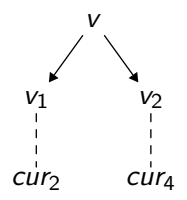

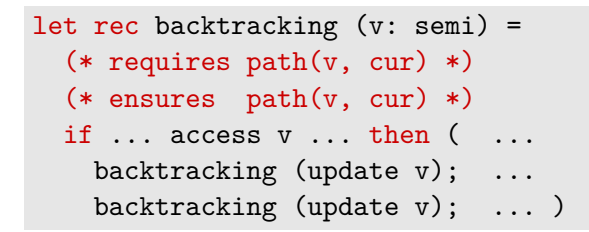

$$
\forall v. \forall cur.\,\text{path}(v, cur) \Rightarrow
$$
\n
$$
\begin{array}{l}\n\text{path}(v, cur) \land \\
\text{path}(v,cur) \land \\
\forall v_1. \forall cur_1. (v_1 = cur_1 \land \text{prev}(v_1) = v) \Rightarrow\n\end{array}
$$

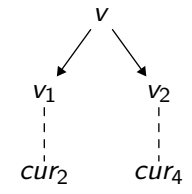

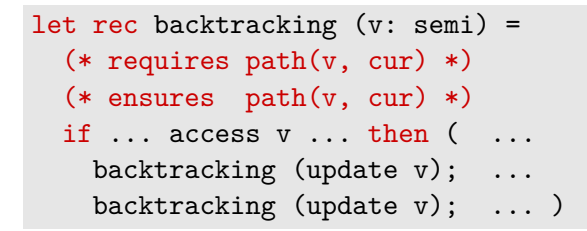

$$
\forall v. \forall cur.\,\texttt{path}(v,\textit{cur}) \Rightarrow \n \texttt{path}(v,\textit{cur}) \land \n \texttt{path}(v,\textit{cur}) \land \n \forall v_1. \forall cur_1. (v_1 = cur_1 \land \texttt{prev}(v_1) = v) \Rightarrow \n \texttt{path}(v_1,\textit{cur}_1) \land
$$

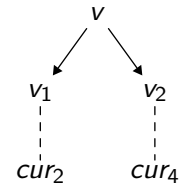

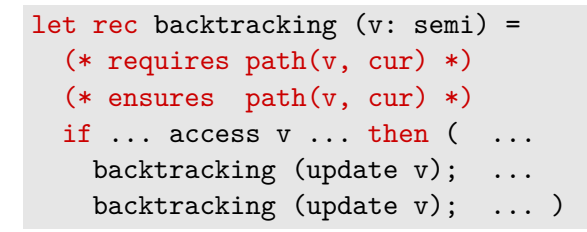

$$
\forall v. \forall cur.\,\texttt{path}(v, cur) \Rightarrow \\
 \texttt{path}(v, cur) \land \\
 \texttt{path}(v,cur) \land \\
 \forall v_1. \forall cur_1. (v_1 = cur_1 \land \texttt{prev}(v_1) = v) \Rightarrow \\
 \texttt{path}(v_1, cur_1) \land \\
 \forall cur_2.\,\texttt{path}(v_1, cur_2) \Rightarrow
$$

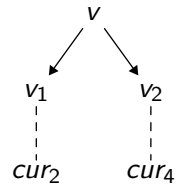

```
let rec backtracking (v: semi) =
  (* requires path(v, cur) *)
  (* ensures path(v, cur) *)
  if \ldots access v \ldots then ( \ldotsbacktracking (update v); ...
   backtracking (update v); ... )
```

$$
\forall v. \forall cur.\,\texttt{path}(v, cur) \Rightarrow
$$
\n
$$
\begin{array}{l}\n \texttt{path}(v, cur) \land \\
 \texttt{path}(v,cur) \land \\
 \forall v_1. \forall cur_1. (v_1 = cur_1 \land \texttt{prev}(v_1) = v) \Rightarrow \\
 \texttt{path}(v_1, cur_1) \land \\
 \forall cur_2.\,\texttt{path}(v_1,cur_2) \Rightarrow \\
 \texttt{path}(v,cur_2) \land\n \end{array}
$$

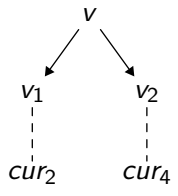

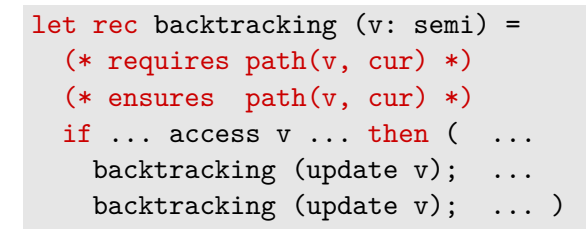

$$
\forall v. \forall cur.\,\text{path}(v, cur) \Rightarrow
$$
\n
$$
\begin{array}{l}\n\text{path}(v, cur) \land \\
\text{path}(v,cur) \land \\
\forall v_1. \forall cur_1. (v_1 = cur_1 \land \text{prev}(v_1) = v) \Rightarrow \\
\text{path}(v_1, cur_1) \land \\
\forall cur_2.\,\text{path}(v_1, cur_2) \Rightarrow \\
\text{path}(v, cur_2) \land \\
\forall v_2. \forall cur_3. (v_2 = cur_3 \land \text{prev}(v_2) = v) \Rightarrow\n\end{array}
$$
### conditions de vérification

```
let rec backtracking (v: semi) =
  (* requires path(v, cur) *(* ensures path(v, cur) *)
  if \ldots access v \ldots then ( \ldotsbacktracking (update v); ...
   backtracking (update v); ... )
```
∀v. ∀cur. path(v, cur) ⇒ path(v, cur) ∧ path(v, cur) ∧ ∀v1. ∀cur1.(v<sup>1</sup> = cur<sup>1</sup> ∧ prev(v1) = v) ⇒ path(v1, cur1) ∧ ∀cur2. path(v1, cur2) ⇒ path(v, cur2) ∧ ∀v2. ∀cur3.(v<sup>2</sup> = cur<sup>3</sup> ∧ prev(v2) = v) ⇒ path(v2, cur3) ∧ v v1 cur<sup>2</sup> v2 cur<sup>4</sup>

#### conditions de vérification

```
let rec backtracking (v: semi) =
  (* requires path(v, cur) *(* ensures path(v, cur) *)
  if \ldots access v \ldots then ( \ldotsbacktracking (update v); ...
   backtracking (update v); ... )
```
∀v. ∀cur. path(v, cur) ⇒ path(v, cur) ∧ path(v, cur) ∧ ∀v1. ∀cur1.(v<sup>1</sup> = cur<sup>1</sup> ∧ prev(v1) = v) ⇒ path(v1, cur1) ∧ ∀cur2. path(v1, cur2) ⇒ path(v, cur2) ∧ ∀v2. ∀cur3.(v<sup>2</sup> = cur<sup>3</sup> ∧ prev(v2) = v) ⇒ path(v2, cur3) ∧ ∀cur4. path(v2, cur4) ⇒ path(v, cur4) v v1 cur<sup>2</sup> v2 cur<sup>4</sup>

# théorie logique

Nos conditions de vérification  $\phi$  ont une forme simple :

termes  $t := x | prev(t)$ atomes  $a ::= t = t | path(t, t)$ cond. de vérif.  $\phi := a | \phi \wedge \phi | a \Rightarrow \phi | \forall x. \phi$ 

Elles doivent être valides dans la théorie  $\mathcal T$  qui combine l'égalité et les trois règles suivantes :

$$
\overline{\texttt{path}(x,x)} \qquad \overline{\texttt{path}(\texttt{prev}(x),x)} \qquad \overline{\texttt{path}(x,y) \quad \texttt{path}(y,z) \qquad \qquad }\qquad \overline{\texttt{path}(x,z)}
$$

## bonne nouvelle

Il se trouve que déterminer

$$
\mathcal{T} \models a_1 \land a_2 \land \cdots \land a_m \Rightarrow a
$$

est décidable.

# procédure de décision (1/2)

On veut décider la formule  $\phi \stackrel{\text{def}}{=} a_1 \wedge a_2 \wedge \cdots \wedge a_m \Rightarrow a$ .

1. On construit l'ensemble  $H = \{a_1, \ldots, a_m\}.$ 

2. On clôt H par congruence :

$$
\begin{array}{ll} \frac{t \in \phi}{t=t \in H} & \frac{t_1=t_2 \in H}{t_2=t_1 \in H} & \frac{t_1=t_2 \in H}{t_1=t_3 \in H} \\ & \frac{\text{prev}(t_1), \text{prev}(t_2) \in \phi \quad t_1=t_2 \in H}{\text{prev}(t_1) = \text{prev}(t_2) \in H} \\ & \frac{\text{path}(t_1,t_2) \in \phi \quad t_1=t_3 \in H}{\text{path}(t_3,t_4) \in H} & \end{array}
$$

On fait cela avec une structure de classes d'équivalence.

# procédure de décision (2/2)

On veut décider la formule  $\phi \stackrel{\text{def}}{=} a_1 \wedge a_2 \wedge \cdots \wedge a_m \Rightarrow a$ .

- 3. Si a est de la forme  $t_1 = t_2$ , on teste  $t_1 = t_2 \in H$ .
- 4. Si a est de la forme  $path(t_1, t_2)$ ,
	- 4.1 on construit un graphe orienté G dont les sommets sont les termes de H et
	- si prev $(t) \in H$ , on a un arc prev $(t) \to t$ , • si  $\texttt{path}(t, t') \in H$ , on a un arc  $t \to t'$ , • si  $t = t' \in H$ , on a deux arcs  $t \to t'$  et  $t' \to t$ ; 4.2 on teste l'existence d'un chemin de  $t_1$  à  $t_2$  dans G.

# implémentation

On peut le faire incrémentalement, en parcourant la condition de vérification,

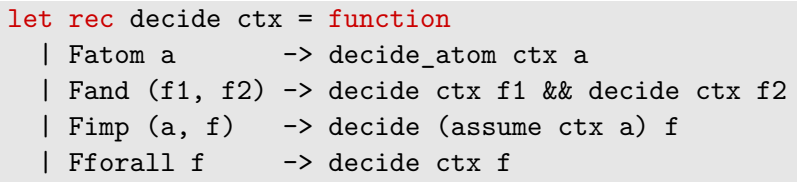

où ctx désigne l'état de la procédure de décision, c'est-à-dire

- une structure de classes d'équivalence ;
- un graphe.

La fonction decide fait un usage semi-persistant du contexte ctx.

On peut donc le réaliser ainsi :

```
type \text{ctx} = \{uf: spuf;
  gr: spgraph;
}
```
En particulier, on peut vérifier le bon usage de ce contexte par la fonction decide… avec la fonction decide elle-même !

- En pratique, on veut également permettre
	- la création dynamique de structures ;
	- l'utilisation simultanée de plusieurs ensembles disjoints de structures semi-persistantes.
- On a vérifié le bon usage d'une structure semi-persistante, mais il faut également vérifier son implémentation.

Une structure semi-persistante, c'est à la fois

- moins de possibilités qu'avec une structure persistante, mais on gagne en performances ;
- plus de possibilités qu'avec une structure éphémère, car on peut faire des retours en arrière.

On peut vérifier mécaniquement la bonne utilisation d'une structure semi-persistante.

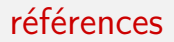

- Sylvain Conchon & Jean-Christophe Filliâtre Semi-Persistent Data Structures ESOP 2008, LNCS vol. 4960, pp 322–336 <https://hal.inria.fr/hal-04045849>
- Code : <https://github.com/backtracking/spds>
- Gabriel Scherer Backtracking reference stores JFLA 2023 <https://hal.inria.fr/hal-03936704/>